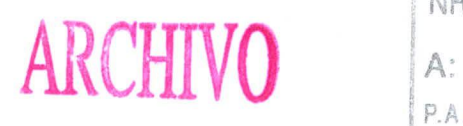

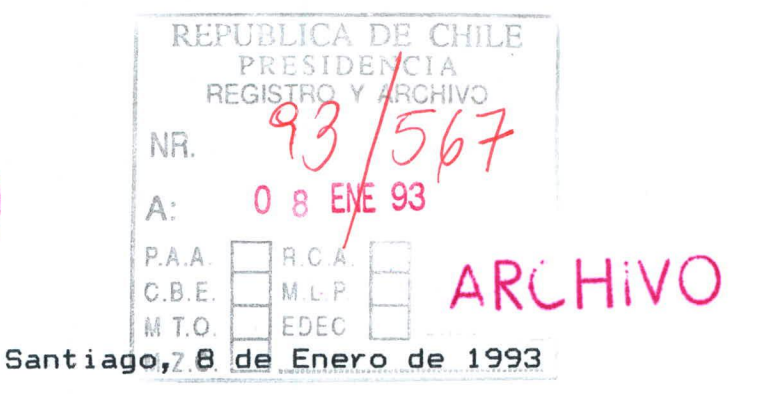

Sr. Patricio Aylwin Azócar Presidente de la República Presente

Estimado Sr. Aylwin:

El día 27 de Noviembre de 1992 envié a Ud. un proyecto denominado "Cómo encender o apagar una luz desde N interruptores", el que tenía como objetivo principal promover la utilización del cobre en el país.

En esta oportunidad, tengo el agrado de presentar a Ud. un proyecto muy similar:

## **"Cómo comandar un fluido desde N válvulas"**

que también tiene el mismo propósito: **promover la utilización del cobre.** 

Se debe considerar además que, el tener la posibilidad de comandar un fluído desde N válvulas sería muy conveniente en caso de incendio. Se podría tener , por ejemplo una válvula en cada habitación en un edificio o industria.

Si las tuberías utilizadas en las instalaciones fuesen de cobre, se estaría obviamente incentivando su utilización, la cual constituye uno de los objetivos principales del país.

Sin otro particular, se despide atentamente

de Ud:

Watter Zambrano

Walter Zambrano Barnes Av. Inglaterra 1218 Santiago Norte Fono 7374814

**"Cómo comandar un fluido desde N válvulas"** 

 $\overline{\phantom{a}}$ 

 $\ddot{\cdot}$ 

**Enero de 1993** 

**Walter zambrano Barnes Av. Inglaterra 1218 Santiago Norte** 

**En las 5 páginas siguientes se muestra la** 

**secuencia:** 

**Flujo detenido El fluido fluye Flujo detenido El fluido fluye Flujo detenido...** 

**para el caso de tres válvulas (N = 3).** 

**Esta situación se esquematiza en el siguiente** 

**ejemplo:** 

**Válvula 1 en habitación 1** 

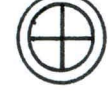

**Válvula 2 en habitación 2** 

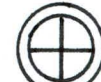

**Válvula 3 en habitación 3** 

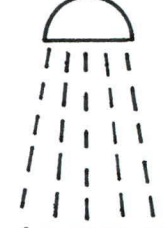

**Lluvia que apaga**  incendio ubicada **I en lugar de alto riesgo.** 

**la "lluvia" se puede echar a correr o bien detener, utilizando cualquier válvula.** 

**Obviamente esta "lluvia" puede ser cualquier tipo de fluído, dependiendo de la utilización que se requiera.** 

Comando de un fluido desde "N"válvulas. Aqui N=3 Válvula 3<br>conmutador simple Válvula 2 Váhrula 1 2 conmutadores simultaneos conmutador simple (válvula de ouizamiento) salida entrada de<br>fluido de<br>fluido Flujo detenido Pagina 1

Comando de un fluido desde "N" válvulas. Aqui N=3 Válvula 3<br>conmutador simple Válvula 2 Válvula 1 conmutador simple salida<br>de<br>fluido entrada de<br>fluido El fluído fluye. Se accions solamente la válvula 1

Página 2

Comando de un fluído desde "N" válvulas. Aqui  $N=3$ Váhrula 3 Válvula 2 Válvula 1 conmutador simple conmutador simple salida entrada de<br>fluido de<br>fluido Flujo detenido Se accions solamente la válorila 2 Página 3

Comando de un fluido desde "N" vábrilas. Aquí N=3 Válvula 3 Válvula 2 Válvula 1 conmutador simple 2 conmutadores simultaneos conmutador simple salida entrada de<br>Jluido de<br>fluido El fluído fluye Se accionó solamente la válvula 3 Página 4

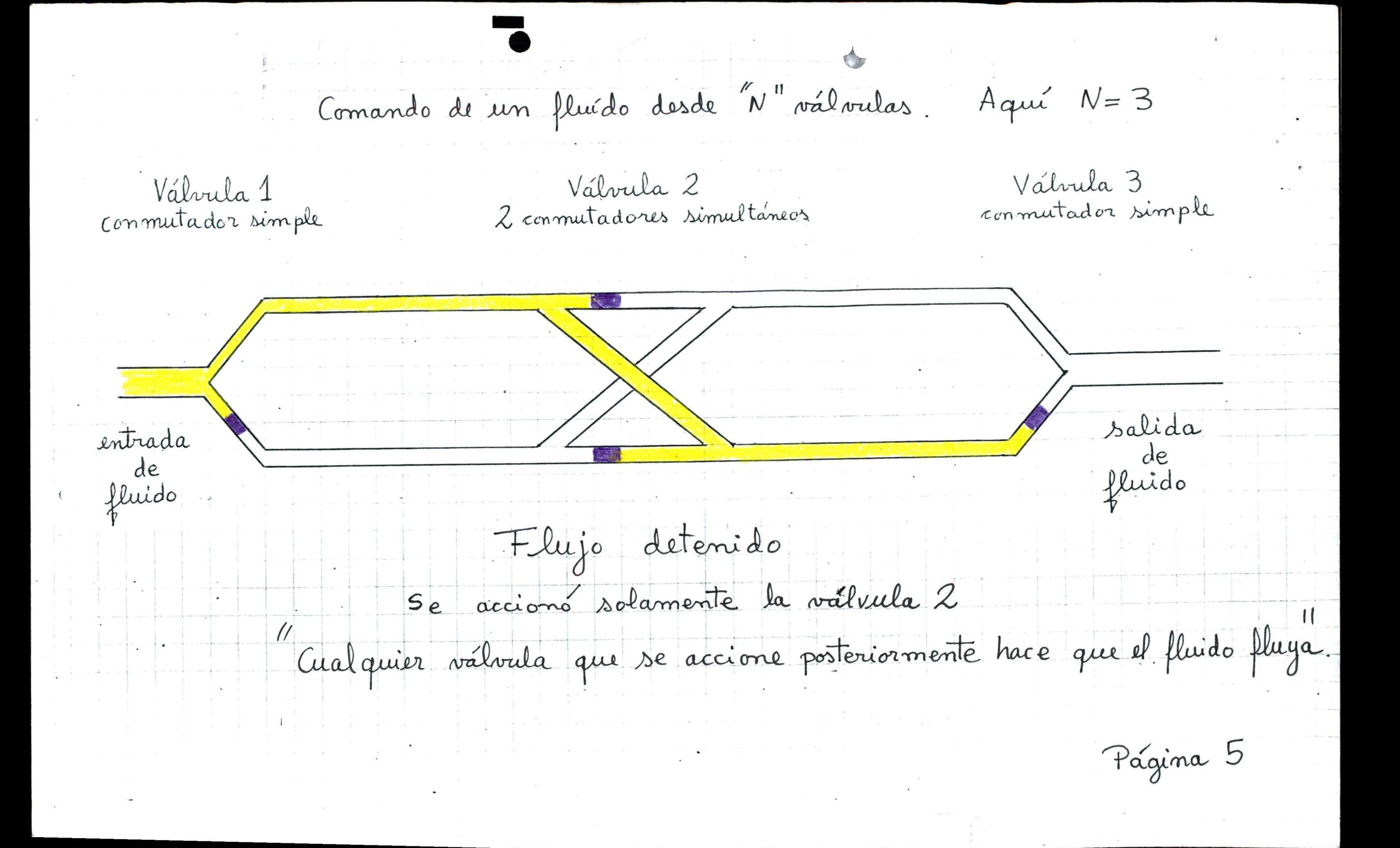

**Si se requieren más válvulas, tan sólo hay que**  utilizar más "válvulas de cruzamiento".

**En la figura siguiente se wuestra la configuración requerida para el caso N = 5 (2 conmutadores simples y 3 válvulas de cruzamiento).** 

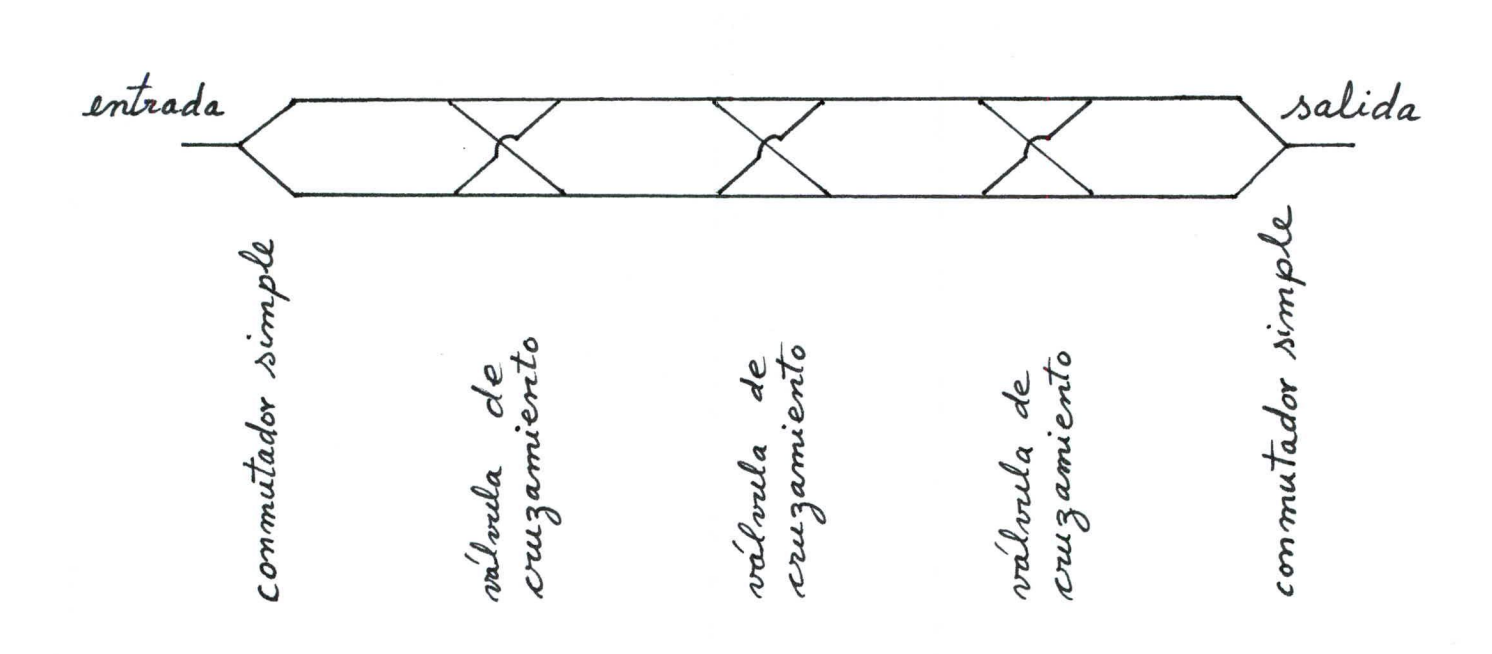

**Configuración para N = 5** 

**Para finalizar, se puede decir simplemente que si se requieren N válvulas, entonces:** 

> **cantidad de conmutadores simples = 2 cantidad de válvulas de cruzamiento = N - 2**